## SAP ABAP table ESV TCGS2 {Generated Table for View}

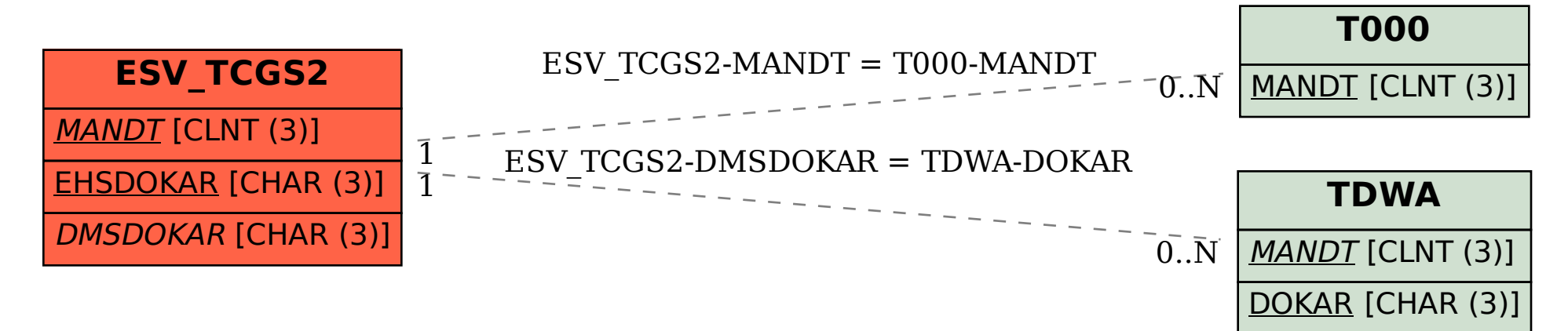